●以下の Kotlin に関する問題に答えよ。本来は1行で 書かねばならない内容でも複数行に分けて書いても 良いとする。

■問題1(完答5点)

Int 型変数 i を初期値 10 で宣言せよ。

■問題 2 (完答 5 点)

Double 型定数 d を初期値 1.0 で宣言せよ。

■問題 3 (完答 5 点)

 Int 型の変数 v がすでに宣言済みとして,vの値 を表示する次の処理の空欄に入る適切な内容を書 け ( ただし空欄の内容には二重引用符は入らない ものとする )。

println( "v の値は | | )

■問題 4 (完答 5 点)

String 型の変数 s がすでに宣言済みとして、文 字列 s の文字数を表示する次の処理の空欄に入る 適切な内容を書け ( ただし空欄の内容には二重引 用符は入らないものとする )。

println( "s の文字数は | | )

■問題 5 (完答 5 点)

 Int 型 (null 許容型 ) の変数 k を null で宣言 せよ。

■問題 6 (完答 5 点)

 一つの式で,Int 型要素を持つ配列変数 a を宣 言し, その配列の要素は第 0 要素から順に 3, 6, 8, 1 の順で初期化せよ。

■問題7(完答5点)

 問題 6 で宣言した配列 a の要素をすべて表示す る処理を for 文で書け。

■問題 8 (完答 5 点)

Int 型変数 m, n が既に宣言済みであるとする。 このとき, Int 型変数 min を宣言し, m と n の うち小さい方の値を min の初期値に設定する処理 を 1 つの文で書け。また,= は一箇所しか書いて はいけないとする。

■問題 9 (完答 5 点)

Int 型変数 x が既に宣言済みであるとする。 このとき, x が偶数なら " 偶数です。", 奇数なら " 奇数です " と表示する処理を when 式で書け。 なお,Kotlin の剰余演算子は % である。

■問題 10 (完答 5 点)

 Int 型の値を 2 個受け取り,その合計値を返す 関数 add を定義せよ。

■問題 11 (完答 5 点)

 問題 10 で定義した関数に 7, 10 を渡した値を 表示する次の処理の空欄に入る適切な内を書け ( ただし空欄の内容には二重引用符は入らないもの とする )。

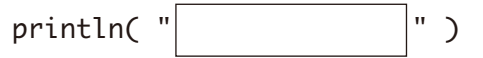

■問題 12 (完答 5 点)

変数 mul を宣言し, Int 型仮引数 a, b の積を返 す処理 ( ラムダ式 ) で初期化せよ。

■問題 13 (完答 5 点)

問題 12 で宣言した変数 mul の型を答えよ。

■問題 14 (完答 10 点)

 人間一般を表すクラスを Person クラスとして定 義せよ。この Person クラスはプライマリコンスト ラクタを持ち,以下の変更可能なプロパテ ィを初期化する。

・名前を表す String 型の name

・年齢を表す Int 型の age

なお,この Person クラスはサブクラスを持つこと を前提に定義する。

■問題 15 (完答 10点)

 問題 14 で定義したクラス Person のサブクラス として、次の様な学生を表すクラス Student を定 義せよ。Student は独自の変更可能なプロパティ として

・成績を表す Int 型の grade

を持つ。クラス Student のプライマリコンストラ クタは,第 1 引数の name と第 2 引数の age でスー パークラスから継承したプロパティ name, age を それぞれ初期化し,最後の引数 grade で Student 独自のプロパティ grade を初期化する。

■問題 16 (完答 10 点)

 問題 15 で定義した Studen 型の変数 taro を宣言 し,名前 "Taro",年齢 18,成績 90 で初期化した Student 型オブジェクトを初期値として指定せよ。

■問題 17 (完答 5 点)

 問題 16 で生成した Student 型オブジェクト taro の全プロパティを表示する処理を書け。

※これはあくまで類似問題にすぎません。ここで取り上げなかった トピックに関しても出題範囲の内容なら出題される可能性があり ます。

1 var i = 10 または var i:Int = 10 12 var mul = { a:Int, b:Int -> a \* b } 2 val d = 1.0 または val d:Double = 1.0 13 (Int, Int) -> Int 3 \$v open class Person (var name:String, 14 var age:Int ) { } 4 \${s.length} 5 var k:Int? = null class Student(name:String, age:Int, var grade:Int) 15 :Person( name, age ) { } var a = arrayOf(3, 6, 8, 1) 6 またはvar a:Array<Int> = arrayOf(3, 6, 8, 1) var taro = Student( "Taro", 18, 90 ) 7 for( i in a ) println( "\$i" ) または 16 var taro:Student = Student( "Taro", 18, 90 ) var min = if( m < n ) { m 8 } println("\${taro.name}") else { println("\${taro.age}") 17 n println("\${taro.grade}") } when(x % 2) { 0-> println( " 偶数です。" ) 9 1-> println( " 奇数です。" ) } fun add( a:Int, b:Int ) : Int { return a + b 10 } 11 \${add( 7, 10 )} 

<u> 1980 - Johann Barbara, martxa alemaniar a</u>